## SAP ABAP table PFOBI\_S\_EXTR\_ZO\_0000 {Extraction Structure Table PFO\_ZO\_0000}

**PFOBI\_S\_EXTR\_ZO\_0000**

OBJTYPE [CHAR (4)]

STATUS\_VERSION [CI

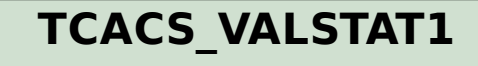

 $\frac{\text{SION}}{\text{SIN}} = \frac{0 \cdot \text{N}}{0 \cdot \text{N}}$ 

STATUSCLASS [CHAR (1)]

STATUS\_VERSION [CHAR (1)]

STATUS WORK [CHAR (1)]

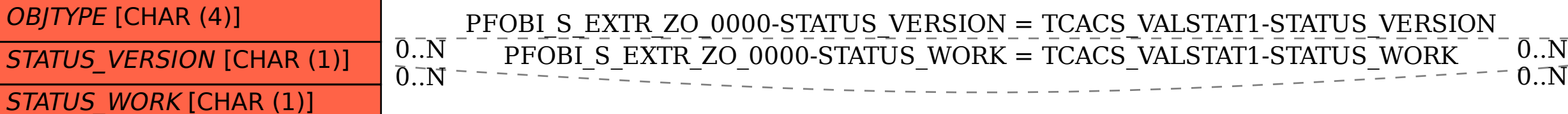

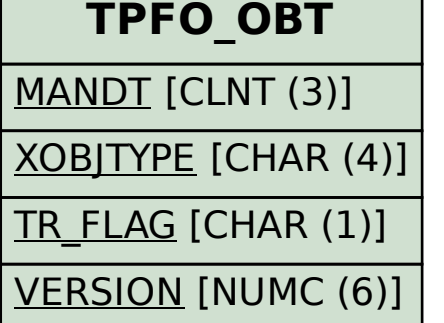